### **DFHRS-based Ulaanbaatar Region Quasi-Geoid Baltics Height System 2017 (1st Version)**

Report

Prof. Dr. - Ing. Reiner Jäger Mg. sc. Ing. Katerina Morozova

Karlsruhe, 10-July-2017

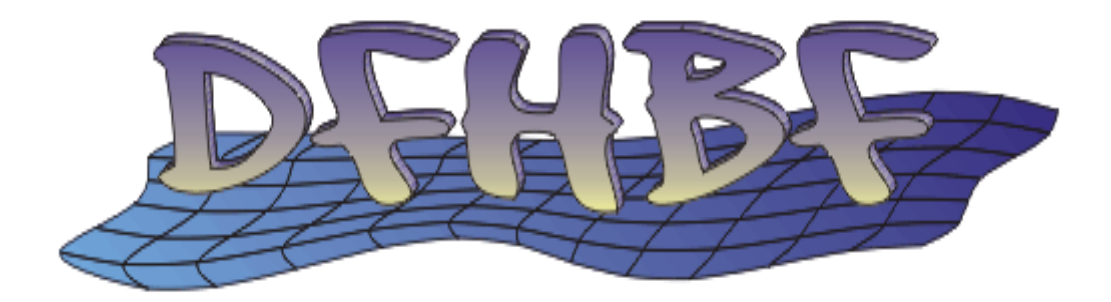

# **Content**

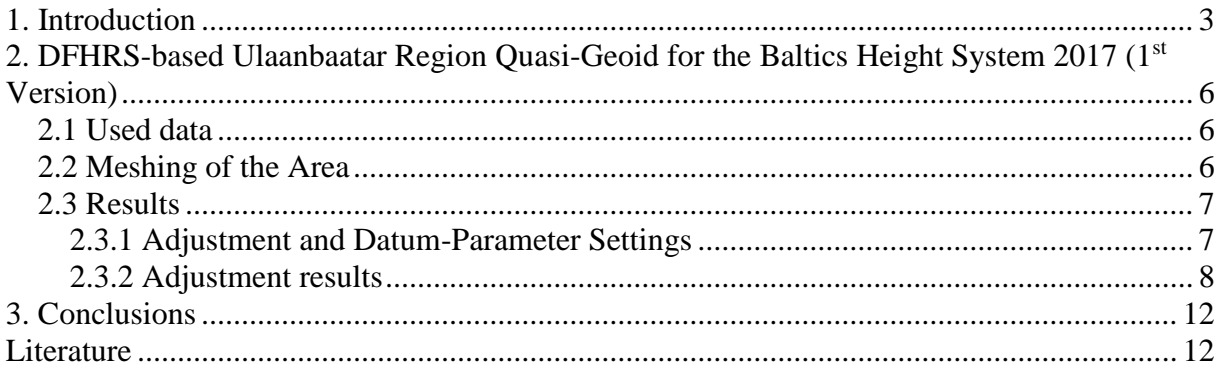

### <span id="page-2-0"></span>**1. Introduction**

The DFHRS (Digital-Finite-Element-Height-Reference-Surface) research and development project, German word DFHBF, aims at the computation of height reference surfaces (HRS) [www.dfhbf.de].

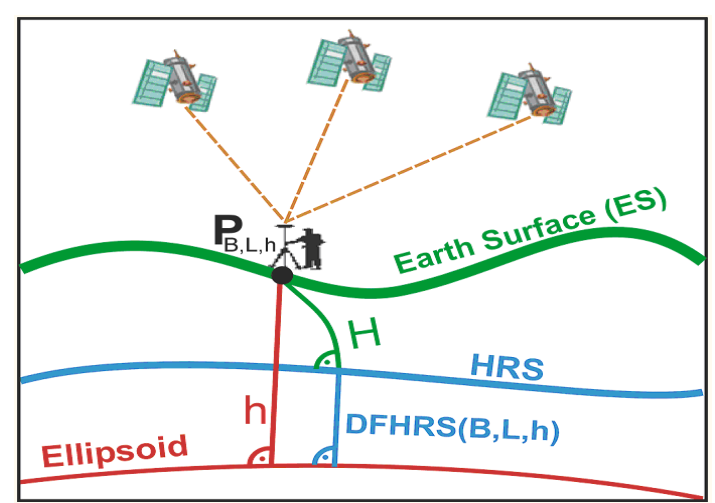

A HRS is represented by the height N of the HRS above the reference ellipsoid (fig. 1).

**Figure 1.** Principle of GNSS-based height determination:  $H = h - DFHRS(B,L,h)$ 

The main practical target of the DFHRS project is to enable for Global Navigation Satellite Systems (GNSS), such as GPS, GLONASS, BEIDOU, GALILEO and respective PPP-K or DGNSS-positioning services (SAPOS, www.sapos.de in Germany) based height determination, the direct conversion of the ellipsoidal GNSS height h determined at the earth surface (ES), into the physical earth gravity field based standard "sea-level" height  $H = h - N$  (fig. 1).

Depending on the height system type, the physical heights H are called orthometric, normal or spheroidal normal heights (NN-heights), and the respective HRS is called geoid, quasi-geoid or NN-surface. In the DFHRS concept version 4.x, a continuous polynomial surface over of a grid of finite element meshes (FEM) with polynomial parameters **p** (fig. 3, thin blue lines) is used as a carrier function N=N(B,L,h) for the HRS. The FEM surface of the HRS is therefore called NFEM(**p**|B,L). The above HRS-types show weak or missing dependences of the HRS height N from h, which is treated in the mathematical computation model of the DFHRS approach below, and therefore already included in the final HRS representation NFEM(**p**|B,L). For some old height systems H a scale-difference factor ∆m has to be considered in addition, so that the DFHRS-correction DFHRS (fig. 1) consists of two parts. The principle of a GNSSbased height determination H (fig. 1), requires to submit the GNSS-height h to the DFH-RS(B,L,h)-correction, and it reads:

$$
H = h - DFHRS(p, \Delta m | B, L, h) = h - (NFEM(p | B, L) + \Delta m \cdot h)
$$
 (1)

The DFHRS-correction DFHRS(B,L,h) is provided by means of a DFHRS database (DFHRS\_DB), which contains the HRS parameters (**p,** ∆m) together with the mesh-design (fig. 3) information. DFHRS\_DB have become an industrial and user standard for all GNSSreceiver types worldwide and a new kind of modern geo-data product in the GNSS navigation age.

In the  $1<sup>st</sup>$  stage of the DFHRS approach development, geoid- or geopotential model (GPM) heights N, observed astronomical or geoid/GPM-model based deflections of the vertical  $(\xi, \eta)$  in any number of groups, and fitting points (B,L,h; H) were exclusively used as observation groups in a common least squares computation for the evaluation of the DFHRS\_DB parameters **p** and ∆m. The mathematical model for these observations is given by formulas (2a-f). In case of an adequate stochastical model, the use of gravity-based geoid-/GPM model information is equivalent to the use of the original observed gravity values g. The mathematical model for the computation of the DFHRS DB parameters  $(\mathbf{p}, \Delta m)$  using the above socalled geometrical part of observation components reads:

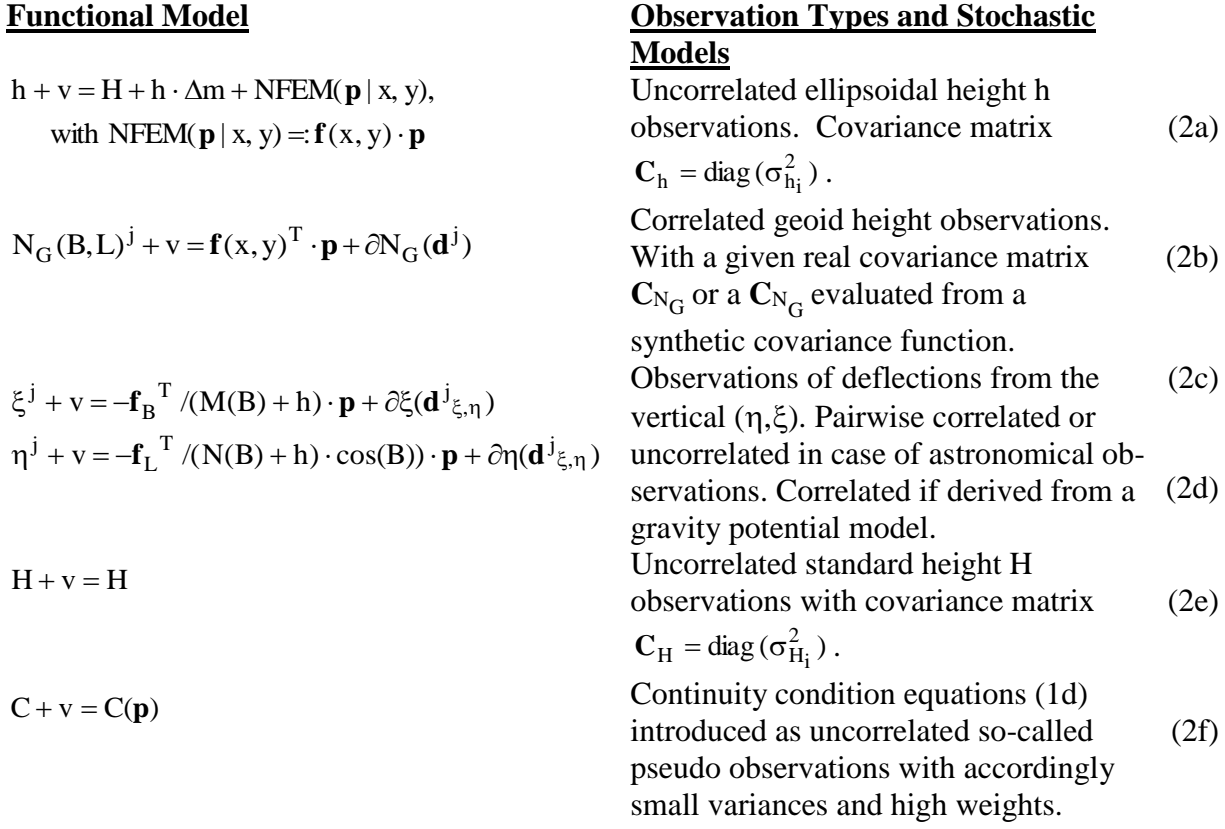

With  $f_B$  and  $f_L$  we introduce the partial derivatives of  $f(x(B,L),y(B,L))$  (2c) with respect to the geographical coordinates B and L. M(B) and N(B) mean the radius of meridian and normal curvature at a latitude B.

The continuity of the resulting HRS representation NFEM( $\mathbf{p}|x,y$ )= $\mathbf{f}(x,y)^T \cdot \mathbf{p}$  over the meshes (fig. 3, thin blue lines) is automatically provided by the continuity equations C(**p**) (2f).

A number of identical fitting-points (B,L,h; H) are introduced by the observation equations (2a) and (2e) (fig. 3, green triangles). In the practice of DFHRS\_DB evaluation, one or a number of different geoid-/GPM such as the EGM96/99, EGG97 and at present EGM 2008 are used in a least squares estimation related to the mathematical model (2a-f), which is implemented in the DFHRS-software 4.4 (fig. 3). To reduce the effect of medium- or longwave systematic shape deflections, namely the natural and stochastic "weak-shapes", in the observations N and  $( \xi, n)$  from geoid- or GPM models, these observations are subdivided into a number of patches (fig. 3, thick blue lines). These patches are related to a set of individual parameters, which are introduced by the datum parametrizations  $\partial N_G(\mathbf{d}^j)$  (2b) and  $(\partial \xi(\mathbf{d} \xi, \eta); \partial \eta(\mathbf{d}^j \xi, \eta)$  (2c,d). In this way, it is of course possible to introduce geoid height observations and vertical deflections from any number of different geoid- or GPM models in the same area, or observed vertical deflections.

Fig. 2 gives an overview about the DFHRS\_DB computed all over Europe in different accuracy classes concerning the respective DFHRS-correction (1). For the five German states, shown in the hatched yellow area of fig. 2, 1\_cm DFHRS\_DB, and in addition a continuous (1-3) cm DFHRS\_DB all over Germany were computed. Other (1-3) cm DFHRS\_DB were computed within the DFHRS project for Luxembourg, Estonia, Latvia, Lithuania, West Spain and Hungary, frequently in diploma and master thesis at HSKA and at different external institutions (fig. 2). In 2012 the DFHRS-concept was applied for the evaluation of a 1\_dm DFHRS\_DB for Albania (geoid), and a closed and continuous 1\_dm DFHRS for Europe in total (quasi-geoid), which is presently the most precise HRS for Europe (fig. 2).

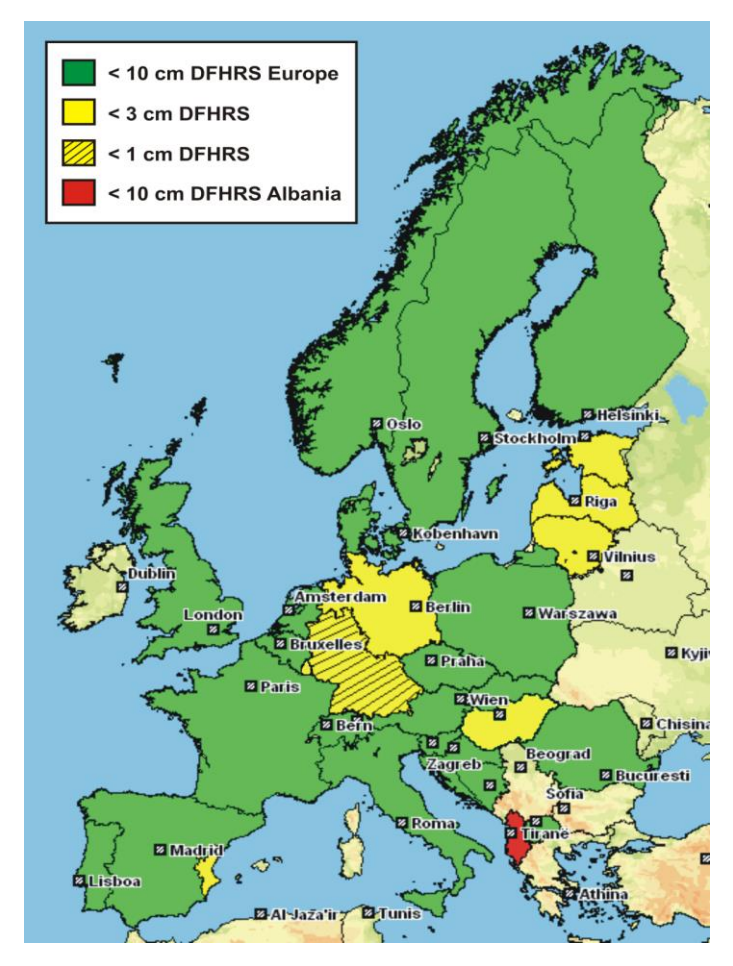

**Figure 2.** Overview on DFHRS\_DB computed all over Europe

Outside Europe DFHRS\_DB were computed for two African states and for Florida, USA (fig. 3). Further DFHRS\_DB outside Europe were computed for Namibia, Brazil and Moldova [\(www.moldpos.eu](http://www.moldpos.eu/) ; [www.dfhbf.de\)](http://www.dfhbf.de/) .

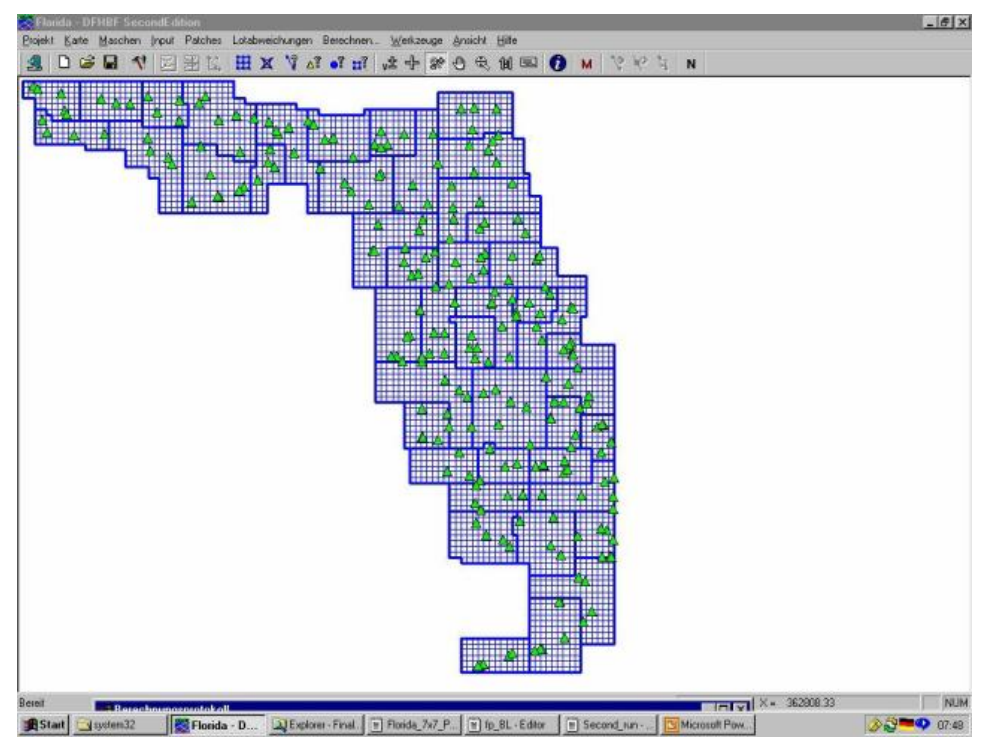

**Figure 3.** DFHRS-software at the example of the DFHRS\_DB computation for Florida, **USA** 

FEM-Meshes (thin blue lines), patches (thick blue lines) and fitting points (green triangles)

## <span id="page-5-0"></span>**2. DFHRS-based Ulaanbaatar Region Quasi-Geoid for the Baltics Height System 2017 (1st Version)**

### <span id="page-5-1"></span>*2.1 Used data*

In order to compute the DFHRS (digital finite element height reference surface) database for Ulaanbaatar (see the output protocol in the appendix) the following data were used:

51 Identical points (ellipsoidal heights h and normal heights H in Baltic Height system) together with the EGM2008 geopotential model.

EGM2008 is a spherical harmonic model of the earth's external gravitational potential in degree and order of 2160, with additional spherical harmonic coefficients extending up to degree of 2190 and order of 2160 that offers a spatial resolution of 9 km. EGM2008 incorporates improved 5x5 min gravity anomalies, altimetry-derived gravity anomalies and has benefited from the latest GRACE based satellite solutions [3].

### <span id="page-5-2"></span>*2.2 Meshing of the Area*

For meshing the area, mesh size of 5x5 km was chosen (fig. 4, thin blue lines). Total amount of meshes – 1536. To reduce the effect of medium or long-wave length, systematic shape deflections, namely the natural and stochastic "weak shapes", in the observations N and  $(\xi, \eta)$ from geoid or GPM models, the mathematical model of the DFHRS concept allows

subdividing any geoid model that is used into a number of so called "geoid-patches"; see (fig. 4, thick blue lines). The total number of patches is 5.

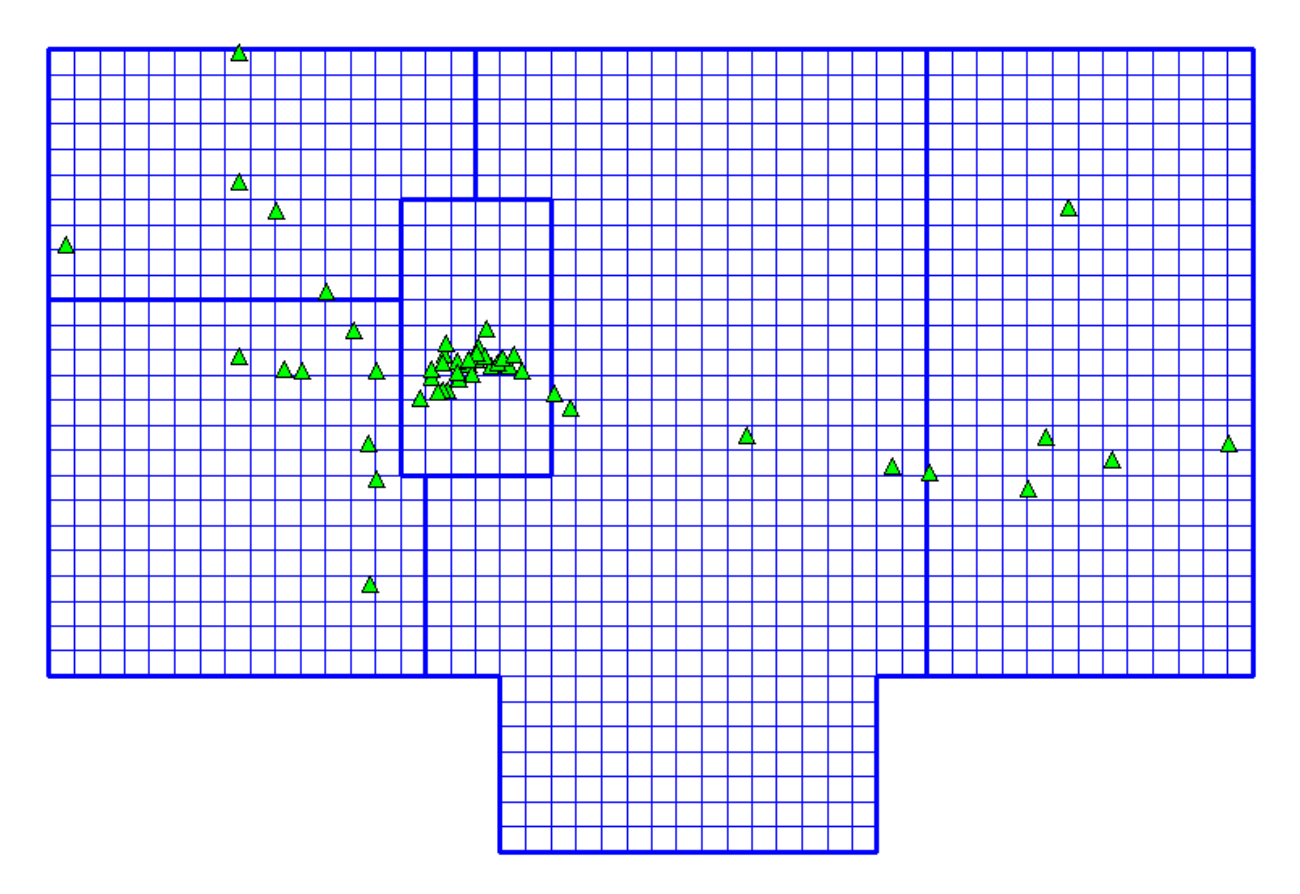

**Figure 4**. Computation design of DFHRS (meshes – thin blue lines, patches – thick blue lines, fitting points – green triangles)

### <span id="page-6-0"></span>*2.3 Results*

#### <span id="page-6-1"></span>**2.3.1 Adjustment and Datum-Parameter Settings**

As already mentioned (see fig. 4), the area for the elimination of systematics was subdivided into 5 patches with their own data parameters. One patch must contain at least 4 fitting points. As points of the region are not homogenously located, patches were not introduced in approximately the same size, but according to points location. As geoid datum 3 translations and 3 rotations were introduced, additionally deflections of the vertical from the EGM2008 model were used (see fig. 5).

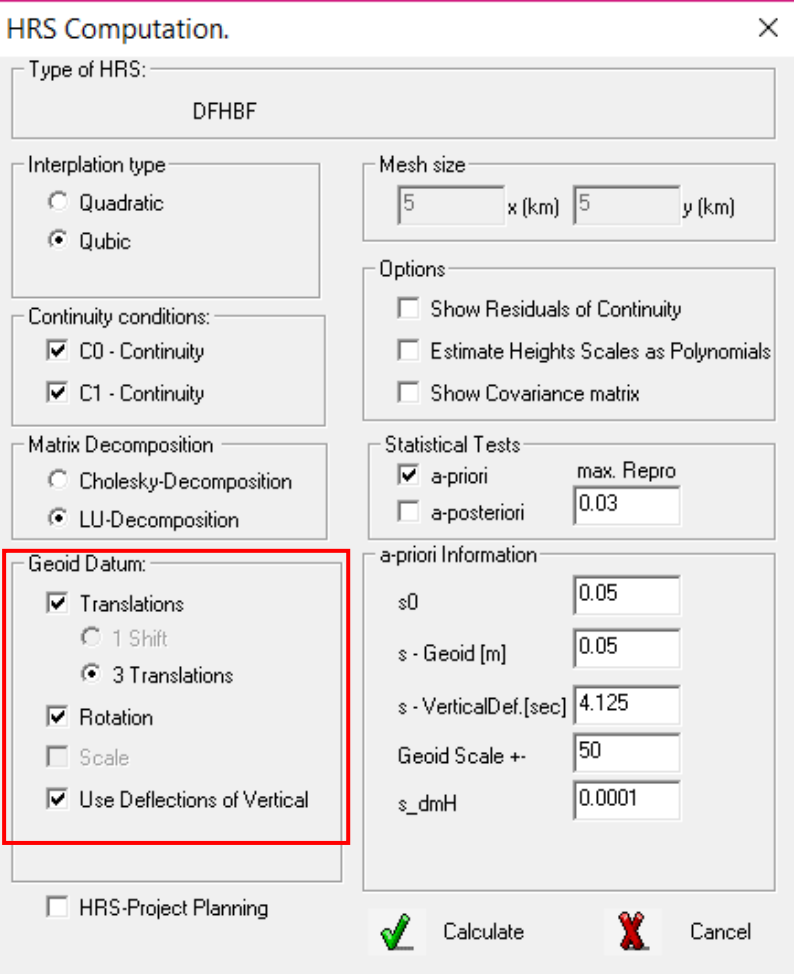

**Figure 5.** DFHRS-software 4.4 computation dialog

#### <span id="page-7-0"></span>**2.3.2 Adjustment results**

The identical points and the EGM2008 geoid undulations were introduced together with the continuity conditions into a least squares estimation of the so-called "DFHRS production". The calculation was done using the DFHRS v. 4.4. Software

49 normal height points H of the Baltic heights system could be used and were confirmed in the statistical testing (data-snooping) with the assumed standard deviation of 1 cm. Only the five points 22, 230, 1757, 505 and 70 had to be introduced and were confirmed with the higher standard deviation of 3 cm. 2 points – HUMU and 1710 were excluded from the computations because of gross errors of 20.0 and -20.8 cm respectively. The residuals are depicted on fig. 6.

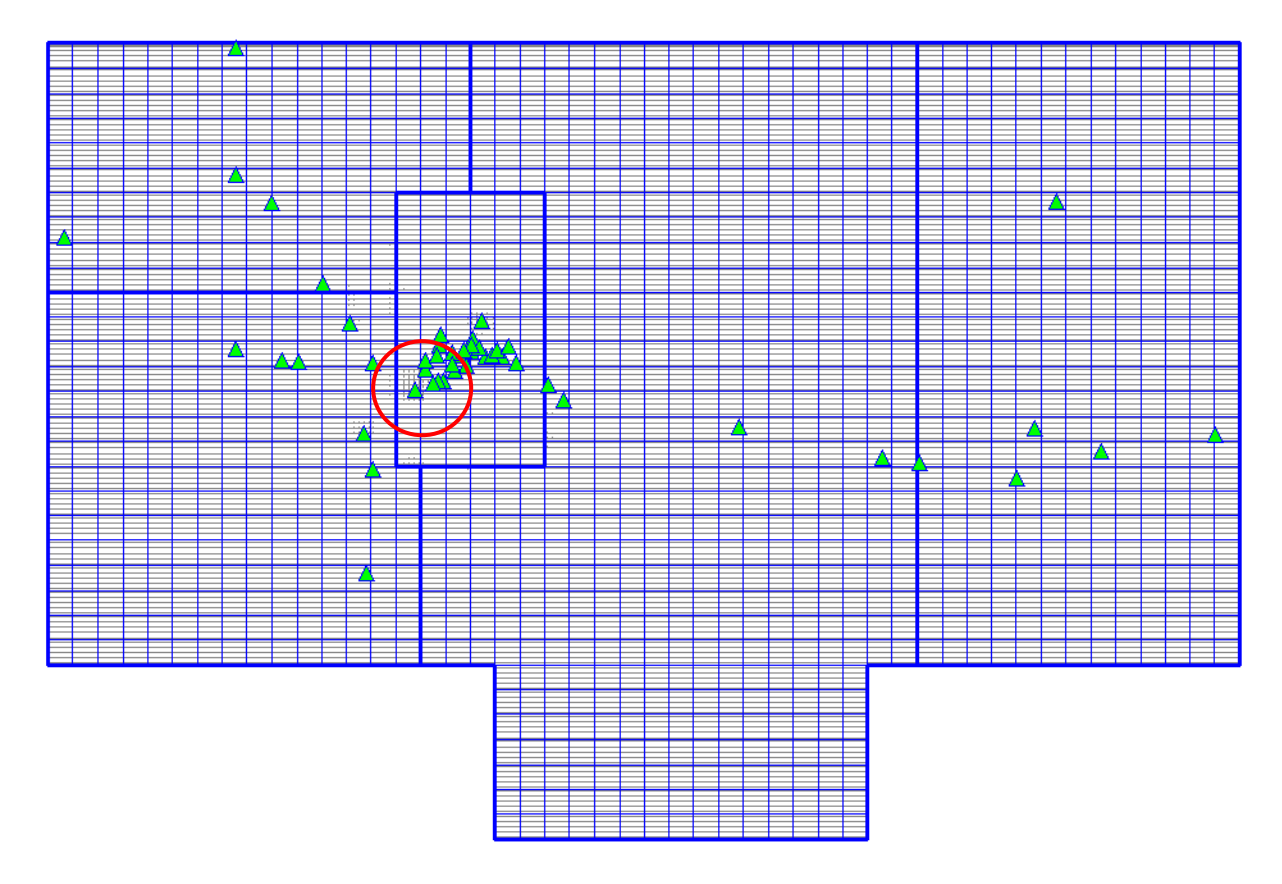

**Figure 6.** The residuals of the points (the highest residuals are depicted with thin vertical lines see. red circle)

The adjustment protocol with the residuals, statistics testing of the height points are depicted in table 1.

#### Table 1: Final DFHRS software adjustment protocol

```
DFHBF SecondEdition
\pm\pmCalculation protocol
\pmCalculation details: 09.07.2017, 04:20 Uhr.
          30 min. 20 sek.
Computation time:
          UB BHS
Project name:
Project directory: C:\DFHRS\UB BHS
Type of calculated HBF: General DFHBF
Interpolation type: cubic
Geoid datum translation:
            3 Rotations and 3 Translation
###Observations
                                     #\pm>><<>>(Identical) Fitting points
               <<<\gg<<
```
 $-$ Pointnumber Height/Targetsys. Accuracy. Height/Sourcesys. Accuracy. Used? [m] [m] [m] [m] -------------------------------------------------------------------------------- Total number of heights in the target system: Total number of unused heights in the target system: 49 Total number of unused heights in the source system: 49 -------------------------------------------------------------------------------- >>>>>>>>>>>>>>>>>><<<<<<<<<<<<<<<< >>> <<< >>> Geoidundulations: EGM2008 <<< >>> <<< >>>>>>>>>>>>>>>>>><<<<<<<<<<<<<<<< -------------------------------------------------------------------------------- Specified Accuracy : 0.050 m Accuracy geoids deflections of vertical[sec] : 4.125 -------------------------------------------------------------------------------- Total number geoid undulation: 32625 Total number of used geoid undulations:<br>Total number of used EGG deflections of the vertical: 65250 Total number of used EGG deflections of the vertical: -------------------------------------------------------------------------------- ################################################################################ # # Adjustment # # # ################################################################################ Observations:  $-$ Number of unused heights in the target system: 49 Number of unused heights in the source system: 49 Number of used height differences: 0 Number of used geoid undulations: 32625 Number of used EGM2008-Deflections of the vertical: 65250 Number of continuity conditions: 18004 -------------------------------------------------------------------------------- Unknowns: -------------------------------------------------------------------------------- Number of heights in the target system: 49 1 Scale difference: 1 Number of polynomial parameters: 13050 -------------------------------------------------------------------------------- Redundancy (Observations-Unknown): 102848 -------------------------------------------------------------------------------- >>>>>>>>>>>>>>>>>>>>>>>>><<<<<<<<<<<<<<<<<<<<< >>> <<< >>> Test the identical fixed points <<<< >>> <<< >>>>>>>>>>>>>>>>>>>>>>>>><<<<<<<<<<<<<<<<<<<<< -------------------------------------------------------------------------------- Characteristics: EV: Redudancy factor NV: Normalized residuals, test size a priori t\_post: Test size a posteriori GF: Estimated gross error is issued in case of exceeding the critical value by NV, bzw. t post. -------------------------------------------------------------------------------- Probability of error Alpha: 5 % Critical value a priori: 3.841552 degrees of freedom: infinity Critical value a posteriori: 3.841549 degrees of freedom: 102848 -------------------------------------------------------------------------------- Point number Height/Target sys. Res. EV NV t post REPRO  $[m]$  [m]  $[$   $[$   $]$ -------------------------------------------------------------------------------- ULBA 1266.703 0.01886 36.33 3.1 79.2 -0.052 1747 1313.276 0.00359 35.46 0.6 14.8 -0.010

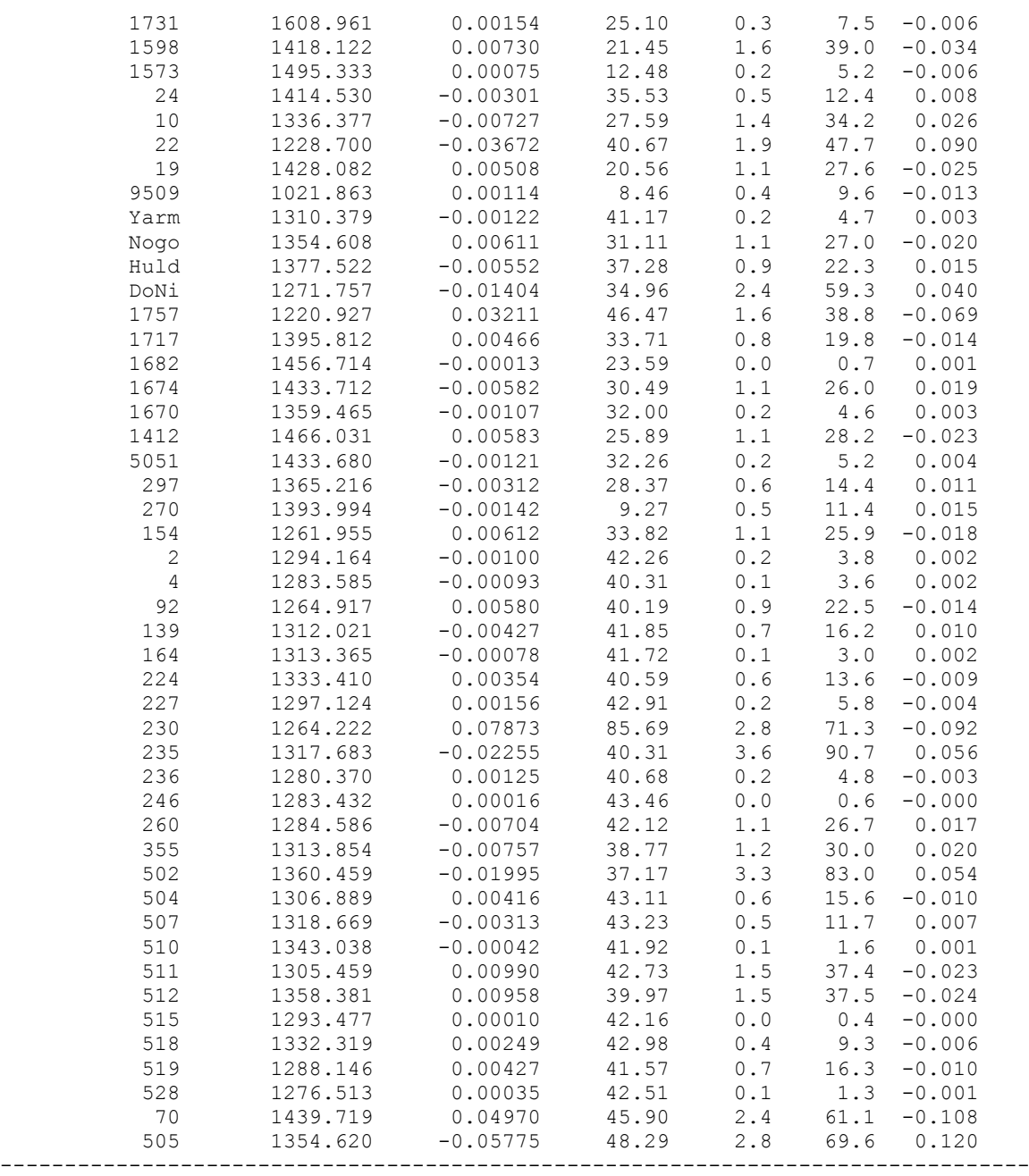

Excluded points from the computations are depicted in table 2.

#### **Table 2**. Eliminated Error Points

<span id="page-10-0"></span>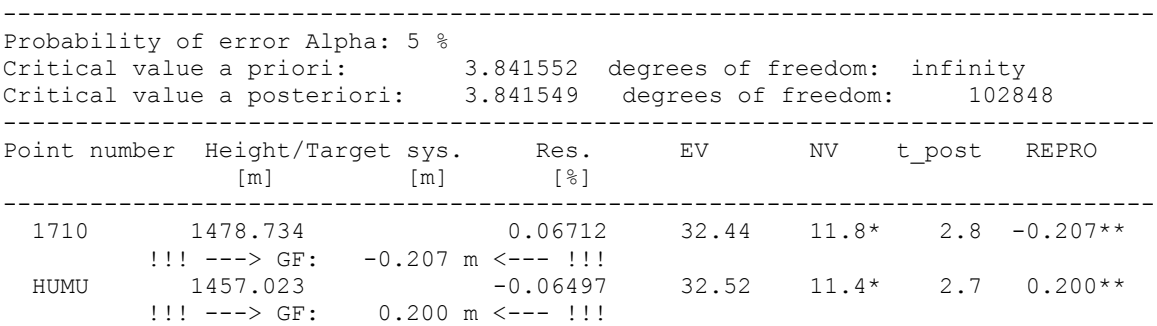

### **3. Conclusions**

The present DFHRS was calculated on the basis of the EGM2008 geoid and 49 identical reference points. The accuracy of the identical points was confirmed with 1.0 - 3.0 cm, so the QGeoid of the Ulaanbaatar region has an estimated 1-3 cm accuracy within the area of the outer ring polygon-line of the fitting-points.

The DFHRS\_DB (QGeoid\_Ulaanbaatar\_2017.HBF) can be used by the software DFHBF-Tools to compute the QGeoid-height N, and so the Normal Heights H from the input of a 3D GNSS-position (B,L,h) or (x,y,z), and in order to set up a respective QGeoid 2017 grid for the Baltic Height System in the Ulaanbaatar Region.

Especially for the Northern and Southern region of the central patch of the network (fig. 4, 6) additional vertical observations are recommended, this also holds as well as in the North-West, South-West and North-East, South-East part of the area. In that way, the 1-3 cm accuracy (even a better one by these additional observations) will hold for the whole area (fig. 4,6).

### <span id="page-11-0"></span>**Literature**

[1] DFHBF-Website: [www.dfhbf.de](http://www.dfhbf.de/)

[2] R. Jäger, J. Kaminskis, J. Strauhmanis, and G. Younis, "Determination of quasi-geoid as height component of the geodetic infrastructure for GNSS positioning services in the Baltic States," Latvian J. of Physics and Technical Sciences 3, 2012, pp. 5–15.

[3] Pavlis NK, Holmes SA, Kenyon SC, Factor JK (2008). An Earth Gravitational model to degree 2160: EGM2008, General Assembly of the European Geosciences Union, Vienna, Austria

[4] International Center for Global Gravity Field Models [http://icgem.gfz](http://icgem.gfz-potsdam.de/ICGEM/)[potsdam.de/ICGEM/](http://icgem.gfz-potsdam.de/ICGEM/)